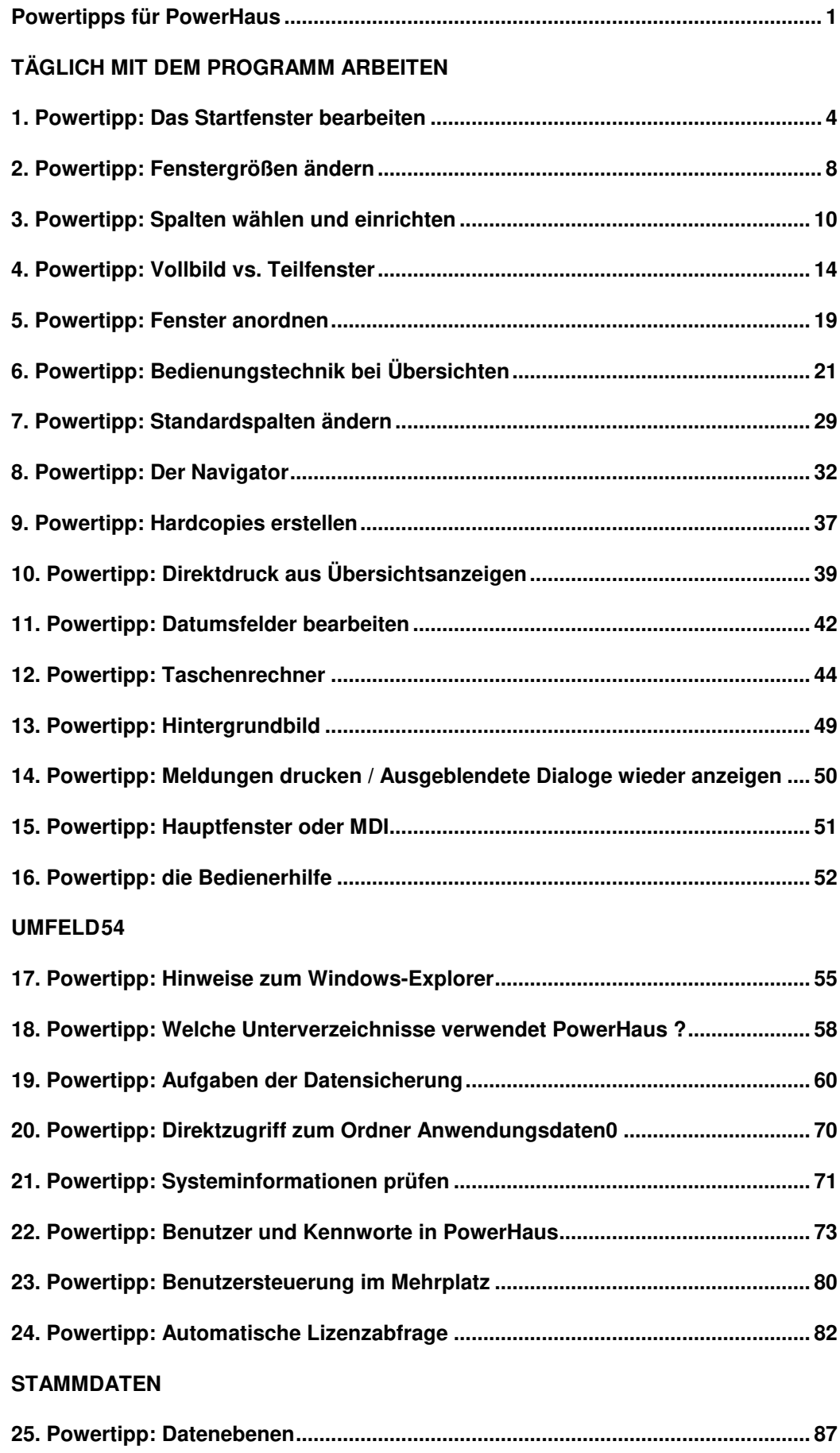

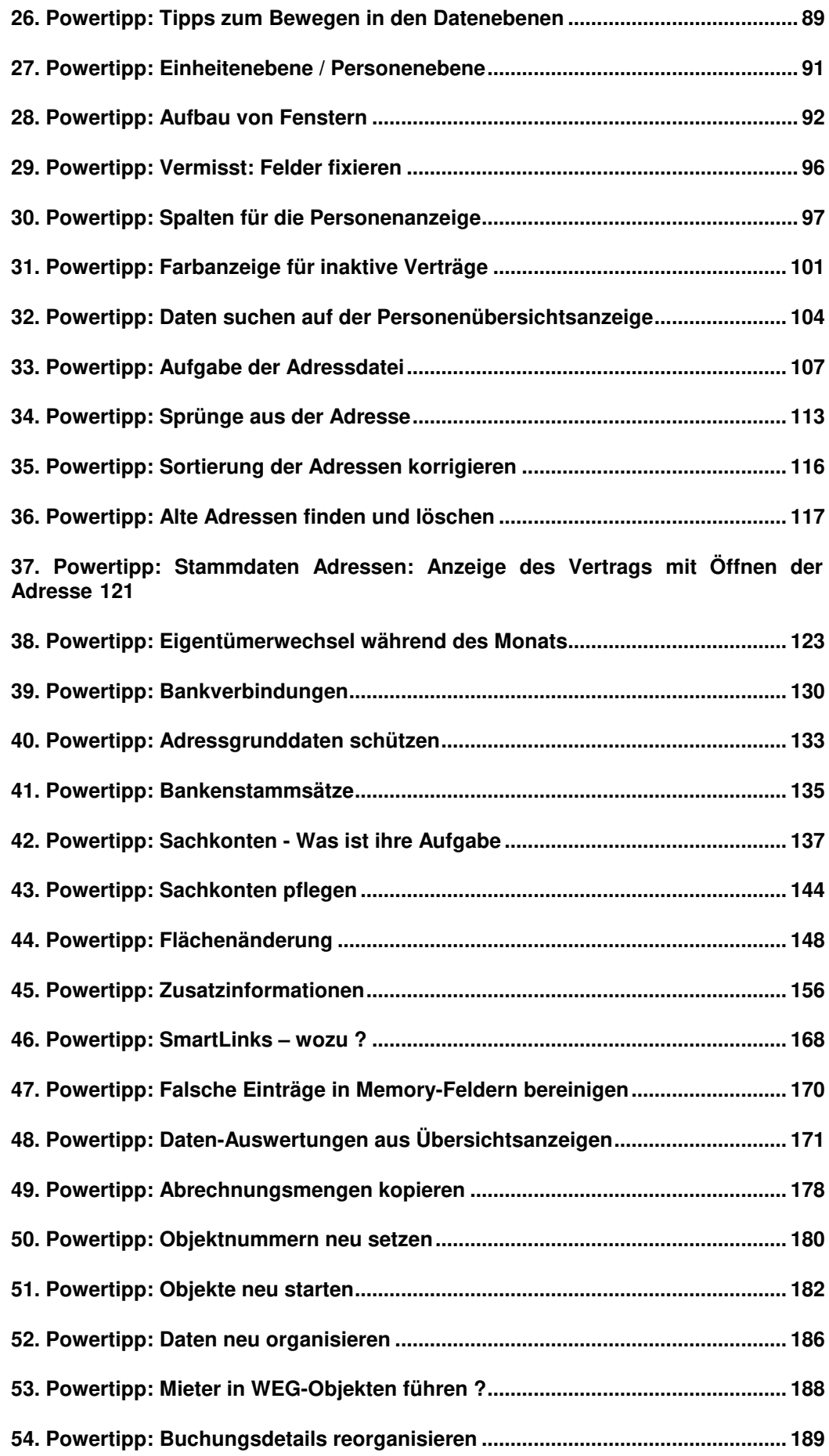

## **BUCHHALTUNG**

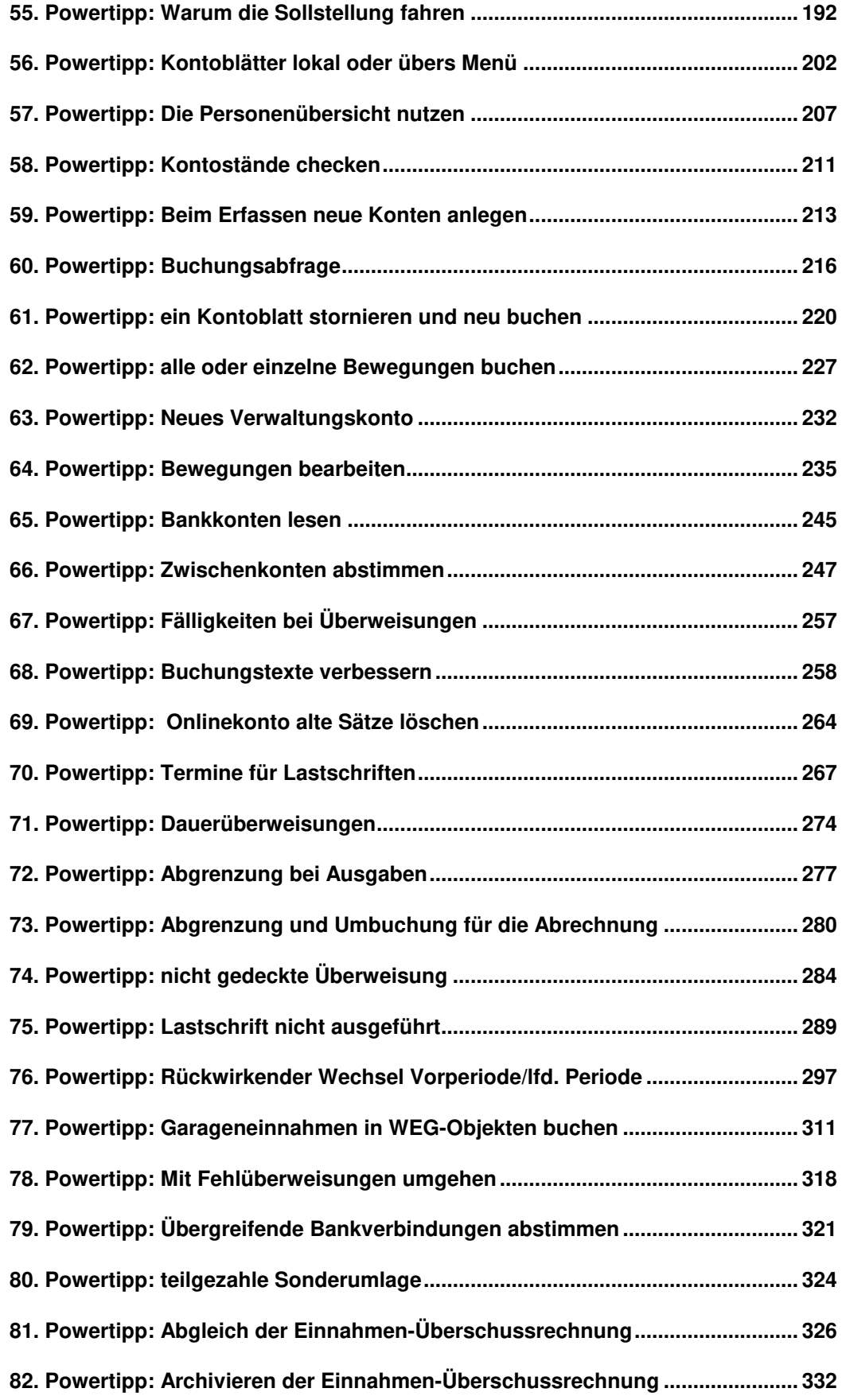

## **TEXTVERARBEITUNG**

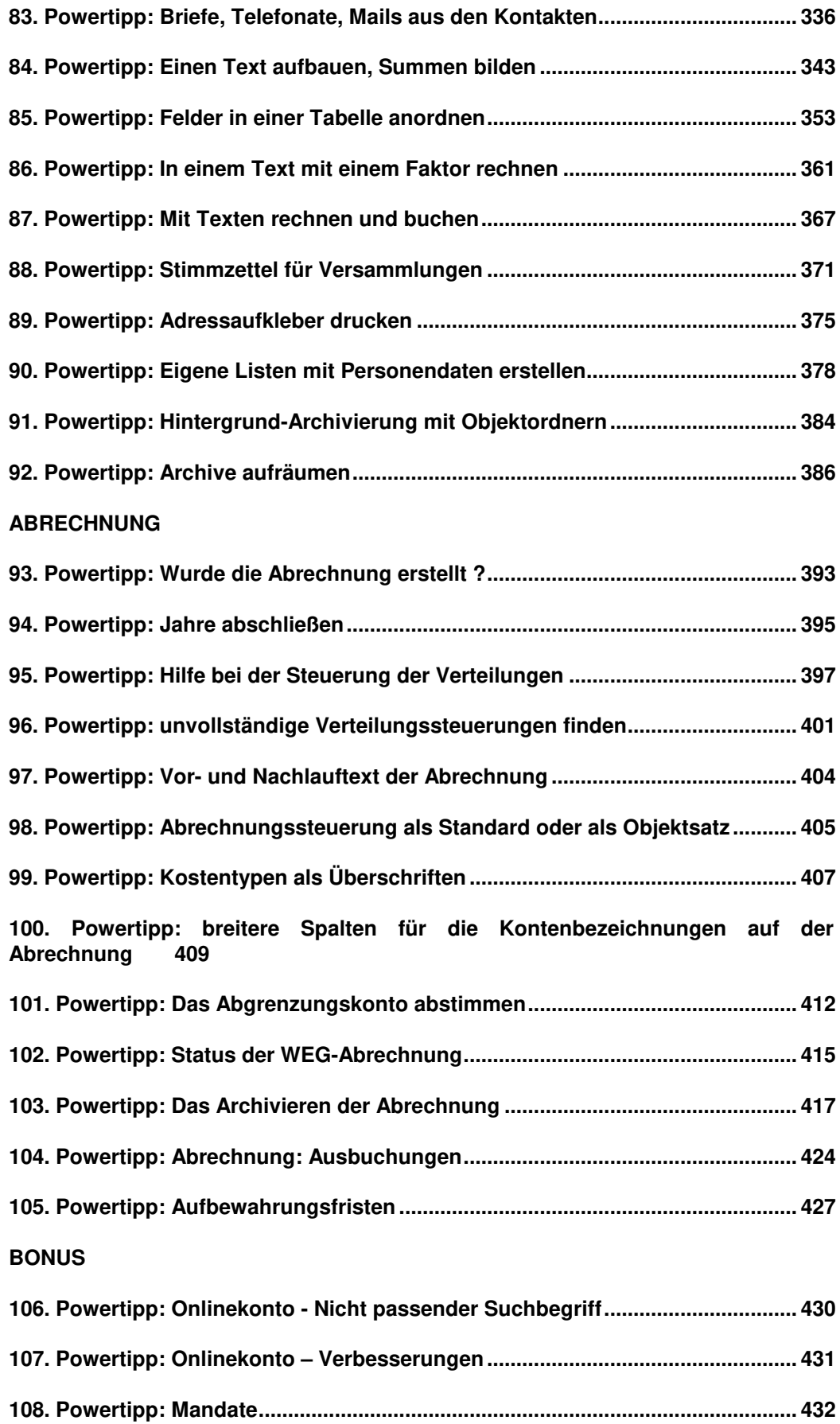

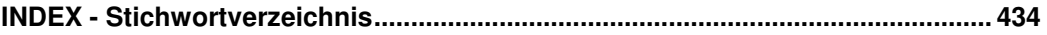